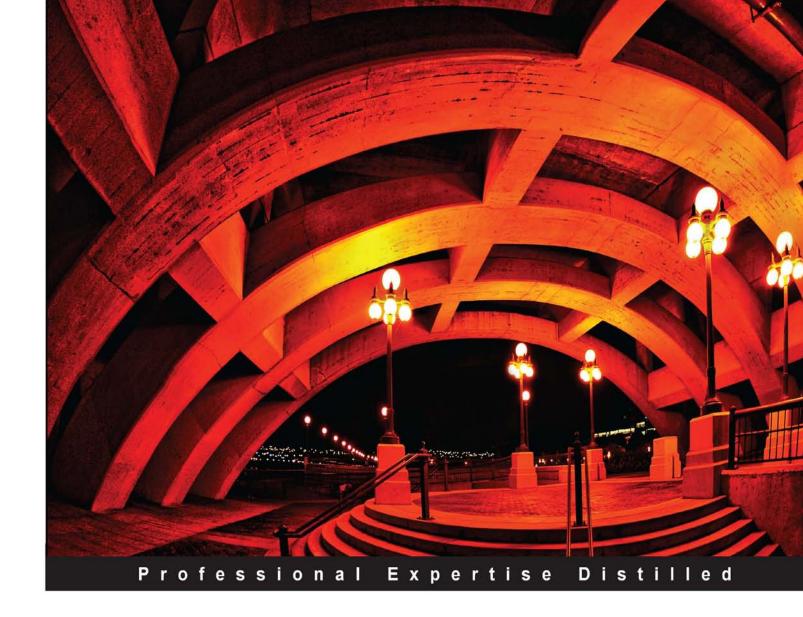

## Microsoft Data Protection Manager 2010

A practical step-by-step guide to planning deployment, installation, configuration, and troubleshooting of Data Protection Manager 2010

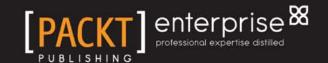

## Microsoft Data Protection Manager 2010

A practical step-by-step guide to planning deployment, installation, configuration, and troubleshooting of Data Protection Manager 2010

#### **Steve Buchanan**

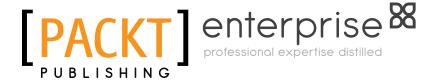

**BIRMINGHAM - MUMBAI** 

#### Microsoft Data Protection Manager 2010

Copyright © 2011 Packt Publishing

All rights reserved. No part of this book may be reproduced, stored in a retrieval system, or transmitted in any form or by any means, without the prior written permission of the publisher, except in the case of brief quotations embedded in critical articles or reviews.

Every effort has been made in the preparation of this book to ensure the accuracy of the information presented. However, the information contained in this book is sold without warranty, either express or implied. Neither the author, nor Packt Publishing, and its dealers and distributors will be held liable for any damages caused or alleged to be caused directly or indirectly by this book.

Packt Publishing has endeavored to provide trademark information about all of the companies and products mentioned in this book by the appropriate use of capitals. However, Packt Publishing cannot guarantee the accuracy of this information.

First published: May 2011

Production Reference: 1180511

Published by Packt Publishing Ltd. 32 Lincoln Road Olton Birmingham, B27 6PA, UK.

ISBN 978-1-849682-02-2

www.packtpub.com

Cover Image by Dan Anderson (dan@CAndersonAssociates.com)

#### Credits

**Author** 

Steve Buchanan

Reviewers

David Allen

Islam Gomaa

Robert Hedblom

**Acquisition Editor** 

Kerry George

**Development Editor** 

Alina Lewis

**Technical Editor** 

Vanjeet D'souza

**Project Coordinator** 

Vishal Bodwani

Proofreader

Lisa Brady

Indexer

Rekha Nair

**Production Coordinator** 

Arvindkumar Gupta

**Cover Work** 

Arvindkumar Gupta

#### About the Author

**Steve Buchanan** is an Information Technology professional with over 11 years of experience in systems administration of server and desktop environments. For many years Steve has worked with backup solutions and disaster recovery.

Steve has an Associate of Arts degree as a Network Support Specialist and a Bachelor of Science degree in Information Technology. He holds the following certifications: A +, Linux +, MCSA, MCTS: (Hyper-V, SharePoint 2007, Exchange 2007, Vista).

Steve currently is an IT Manager. He enjoys sharing his adventures and ideas about system administration through his blog at http://www.buchatech.com. Steve is married and is a proud father of three boys.

#### Acknowledgement

First and foremost I want to give thanks to God for blessing me with the opportunity to write this book and work with a great group of people. Without God none of this would be possible. I want to thank my wife Ayasha and three sons Malcolm, Jalen and Sean. My Dad, Mom, my brothers David, and Anthony, my cousin John, and everyone else in my family. I also want to thank everyone that has supported the idea of me writing a book: Pastor Tim Jackson, Zach Osiowhemu, Cesar Duran, Ngozika Okoye, Mike Foye, and Luke Grindahl.

I also want to give a big thanks to the Microsoft System Center and DPM MVPs that were involved with this project. Thanks to Islam Gomaa for connecting me with the right people during this project and writing that piece on Opalis and DPM on such short notice. Thanks to Robert Hedblom for all your helpful insight in your reviews and positive feedback. Thanks to David Allen for your helpful feedback and contributing that piece on using Operations Manager with DPM. You guys were all a huge help and this project would not have gone as smoothly as it did without you.

I want to thank the team at Packt for working with me throughout the production of this book. Thanks to Kerry George and Alina Lewis for being patient with me and all my questions as a first time author. Thanks to Vishal Bodwani for helping me stay on track and be on time. Thanks to the rest of the team over at Packt.

Being around Microsoft MVPs and authors is inspirational and I want to thank Bill English, Todd Bleeker, and Brian Alderman for inspiring me to write. Working for Mindsharp has been a great experience. I also want to thank Ben Curry for inspiring me to write as well and for being a mentor.

Thank you to Gary Broadwater and Ken Galvin of Quest Software, Brendan Carr of Iron Mountain, Geralyn Miller and David Langdon of i365 and the rest of the vendors that gave me demos and answered all my questions about their products. Also a big thanks to Yegor Startsev and the entire DPM community!

#### About the Reviewers

**David Allen** has worked in the IT industry for over ten years, starting as a first line support analyst and working up to his current role as a Principal Consultant for Infront Consulting Group. David actively consults to large organizations helping them architect, implement, configure and customize System Center technologies integrating them into their business processes. David has spoken on System Center topics at industry events such as MMS and TechEd. David enjoys developing training material on the applications that he consults on and regularly delivers this training around the world for large enterprise customers. David is currently an Operations Manager MVP and has been for the last 3 years, and actively posts at http://www.scdpmonline.org. David is also a co-author of the System Center Opalis 6.3 book which is due for release in mid-2011.

**Islam Gomaa** is a Data Protection Manager MVP from Ottawa, Canada, specializing in System Center Products, disaster recovery and system infrastructures running on the Microsoft server technology stack. Islam brings over 12 years of expertise in helping organizations align their business goals using Microsoft technology and deploying Microsoft-based solutions for the private and public sector. He is also a member of the Windows Springboard Technical Expert Panel [STEP] for Windows 7 and Server 2008 R2 having delivered STEP presentations as an evangelist in Ottawa, Edmonton and Calgary. Islam authored some webcasts on Data Protection Manager 2007 and 2010 including 300 level "Protecting Applications with DPM2007" and 400 level "DPM and Opalis Automation for Disaster Recovery". Islam presented at TechDays 2010 in Winnipeg Canada and he is always invited to present for both OWSUG in Ottawa and MITPRO in Montreal.

Islam has a B.Sc. in computer science from Montreal University, and holds several Microsoft technical designations, and he is an active member of the IT community.

Islam is currently an IT Manager. He enjoys sharing his adventures and ideas about system administration through his blog at http://owsug.ca/blogs/islamGomaa and http://www.IslamGomaa.com. Islam is married and a proud father of his boy Yassine.

**Robert Hedblom** is a MVP for DPM and Senior Security Consultant who works at the Office IT-Partner Borås in Sweden. During his years as a focused DPM specialist and senior security consultant he gathered in-depth knowledge about DPM and the function of the technology. Robert Hedblom has written the official DPM 2010 training program for Cornerstone in Sweden and also tech DPM at Cornerstone. Robert is often seen as a speaker at Microsoft events and other technically focused conferences. Robert also runs the DPM blog *Robert and DPM* (http://robertanddpm.blogspot.com).

I would like to say thank you for the opportunity to work with Steve Buchanan who did a great job with this book.

#### www.PacktPub.com

#### Support files, eBooks, discount offers and more

You might want to visit www. PacktPub. com for support files and downloads related to your book.

Did you know that Packt offers eBook versions of every book published, with PDF and ePub files available? You can upgrade to the eBook version at www.PacktPub.com and as a print book customer, you are entitled to a discount on the eBook copy. Get in touch with us at service@packtpub.com for more details.

At www.PacktPub.com, you can also read a collection of free technical articles, sign up for a range of free newsletters and receive exclusive discounts and offers on Packt books and eBooks.

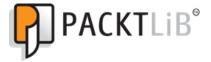

http://PacktLib.PacktPub.com

Do you need instant solutions to your IT questions? PacktLib is Packt's online digital book library. Here, you can access, read and search across Packt's entire library of books.

#### Why subscribe?

- Fully searchable across every book published by Packt
- Copy and paste, print and bookmark content
- On demand and accessible via web browser

#### Free access for Packt account holders

If you have an account with Packt at www.PacktPub.com, you can use this to access PacktLib today and view nine entirely free books. Simply use your login credentials for immediate access.

#### Instant updates on new Packt books

Get notified! Find out when new books are published by following @PacktEnterprise on Twitter, or the *Packt Enterprise* Facebook page.

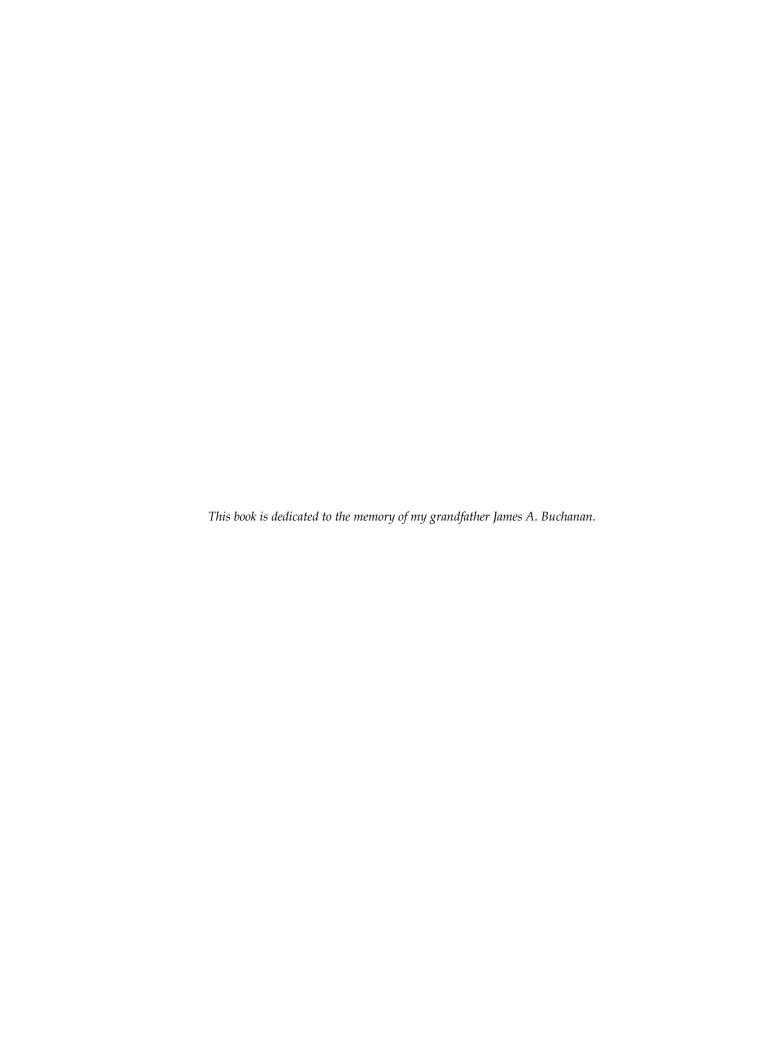

#### **Table of Contents**

| Preface                                               | 1  |
|-------------------------------------------------------|----|
| Chapter 1: DPM Overview                               | 5  |
| What is DPM?                                          | 5  |
| Cons of DPM                                           | 7  |
| DPM pricing                                           | 9  |
| DPM feature set                                       | 10 |
| New features of DPM 2010                              | 10 |
| What makes DPM different from other back up solutions | 12 |
| Summary                                               | 15 |
| Chapter 2: Planning For Your Backup Needs             | 17 |
| Why back up?                                          | 18 |
| Assessing your backup needs                           | 18 |
| What to back up?                                      | 19 |
| Which media to use?                                   | 20 |
| Capacity planning                                     | 22 |
| Backup and restore time                               | 22 |
| Backup schedule                                       | 23 |
| Local and offsite backup                              | 23 |
| Integrity of backups and testing restore              | 24 |
| Data privacy and security                             | 24 |
| Policies and processes                                | 25 |
| Disaster Recovery                                     | 26 |
| Planning DPM deployment                               | 26 |
| DPM backup and recovery goals                         | 26 |
| Protection Groups                                     | 27 |
| Backup schedule and retention                         | 27 |
| Choosing media for DPM                                | 28 |
| Storage pools                                         | 28 |
| Capacity planning                                     | 30 |

| Other considerations                                      | 30              |
|-----------------------------------------------------------|-----------------|
| DPM server configuration                                  | 30              |
| How many DPM servers?                                     | 30              |
| Location of DPM servers                                   | 31              |
| DPM SQL instance                                          | 32              |
| DPM security                                              | 32              |
| Antivirus on DPM server                                   | 33              |
| Firewall ports                                            | 34              |
| End-user recovery requirements                            | 36<br><b>37</b> |
| Summary Chapter 3: Installation                           |                 |
| Chapter 3: Installation                                   | 39              |
| Prerequisites                                             | 39              |
| Hardware requirements                                     | 40              |
| Software requirements                                     | 40              |
| Operating system                                          | 40              |
| Software                                                  | 41              |
| User privilege requirement                                | 41              |
| Restrictions                                              | 42              |
| Single Instance Store                                     | 42              |
| Installing Single Instance Store (SIS)                    | 42              |
| Installing DPM                                            | 44              |
| Installing DPM using a local instance of SQL Server 2008  | 44              |
| Installing DPM using a remote instance of SQL Server 2008 | 50              |
| Migrating from DPM 2007 to DPM 2010                       | 55              |
| Upgrade process                                           | 58              |
| The post-upgrade process                                  | 63              |
| Upgrading a protection agent                              | 63              |
| Summary                                                   | 64              |
| Chapter 4: Configuration                                  | 65              |
| Required configurations                                   | 66              |
| Adding disks to the storage pool                          | 66              |
| Configuring tape libraries                                | 69              |
| The WSS Writer service                                    | 74              |
| Optional configurations                                   | 74              |
| Auto Discovery                                            | 74              |
| Changing the Auto Discovery time                          | 74              |
| Throttle                                                  | 76              |
| Setting up an SMTP server                                 | 77              |
| Configuring DPM to use your SMTP server                   | 78              |
| Configuring alert notifications                           | 79              |
| Publishing DPM alerts                                     | 80              |
| Configuring DPM Management Shell                          | 81              |
| Installing the DPM Management Shell                       | 82              |

| Configuring DPM for End-user Recovery Configuring Active Directory and enabling End-user Recovery in DPM | 82<br>83 |
|----------------------------------------------------------------------------------------------------|----------|
| Manually prepare Active Directory for DPM                                                                | 87       |
| Summary                                                                                                  | 89       |
| Chapter 5: Administration                                                                                | 91       |
| DPM structure                                                                                            | 91       |
| DPM file locations                                                                                       | 92       |
| DPM processes                                                                                            | 93       |
| DPM processes that impact DPM performance                                                                | 94       |
| Important DPM terms                                                                                      | 95       |
| DPM Administrator Console                                                                                | 98       |
| Menu                                                                                                    | 98       |
| File                                                                                                    | 98       |
| Action                                                                                                   | 99       |
| View                                                                                                    | 99       |
| Help                                                                                                    | 99       |
| Navigation                                                                                               | 99<br>99 |
| Monitoring Protection                                                                                    | 101      |
| Recovery                                                                                                 | 101      |
| Reporting                                                                                                | 102      |
| Management                                                                                               | 103      |
| Display pane                                                                                             | 105      |
| Details pane                                                                                             | 106      |
| Information icon                                                                                         | 106      |
| Actions pane                                                                                             | 107      |
| DPM general maintenance                                                                                  | 107      |
| Restarting the DPM server                                                                                | 107      |
| Running antivirus on a DPM server                                                                        | 107      |
| Disk Defragmenter and Check Disk                                                                         | 108      |
| Windows update on a DPM server                                                                           | 108      |
| Moving DPM to a different SQL instance                                                                   | 108      |
| Adding disks to the storage pool                                                                         | 109      |
| Removing and replacing a disk in the storage pool                                                        | 109      |
| DPM reporting                                                                                            | 110      |
| Monitoring with reports and alert notifications                                                          | 110      |
| Displaying reports in DPM                                                                                | 111      |
| Managing DPM performance                                                                                 | 114      |
| The pagefile on DPM                                                                                      | 114      |
| DPM performance monitors                                                                                 | 114      |
| Performance counters                                                                                     | 118      |
| Processor usage                                                                                          | 118      |
| Disk queue length                                                                                        | 118      |
|                                                                                                    |          |

| Memory usage                                                                        | 118               |
|-------------------------------------------------------------------------------------|-------------------|
| Ways to improve performance                                                         | 119               |
| Summary                                                                             | 119               |
| Chapter 6: Configuring DPM to Back Up Servers and Clients                           | 121               |
| Configuring DPM backup on servers                                                   | 122               |
| Installing the DPM agent                                                            | 123               |
| Installing the DPM agent manually                                                   | 126               |
| Creating Protection Groups                                                          | 130               |
| Backing up System State                                                             | 137               |
| Protecting computers in workgroups and untrusted domains                            | 140               |
| Configuring DPM backup on clients                                                   | 145               |
| Configuring End-user Recovery                                                       | 145               |
| Installing the DPM client                                                           | 146               |
| Configuring clients in Protection Groups                                            | 147<br><b>152</b> |
| Summary                                                                             |                   |
| Chapter 7: Backing Up Critical Applications                                         | 153               |
| Protecting Exchange with DPM                                                        | 154               |
| Protecting Hyper-V with DPM                                                         | 158               |
| Protecting SharePoint with DPM                                                      | 161               |
| Protecting SQL Server with DPM                                                      | 164               |
| Protecting ISA Server 2006 with DPM                                                 | 166               |
| Summary                                                                             | 180               |
| Chapter 8: Recovery Options                                                         | 181               |
| General recovery                                                                    | 182               |
| Recovery overview in the DPM Administrator Console                                  | 182               |
| Recovering files, folders, shares, and volumes                                      | 184               |
| Using self service recovery for end-users through the DPM client                    | 187               |
| Recovering data using System State                                                  | 194               |
| Bare Metal Backup and Recovery                                                      | <b>195</b><br>195 |
| What is Bare Metal Backup and Recovery?  How to perform a Bare Metal Recovery?      | 195               |
| Recovering BMR data in DPM                                                          | 190               |
| Restoring BMR data on your server                                                   | 199               |
| Restoring critical applications with DPM                                            | 205               |
| Restoring Exchange mailboxes with DPM                                               | 206               |
| Recovering mail in Exchange 2007                                                    | 206               |
| Recovery in Exchange 2010                                                           | 212               |
| Restoring Hyper-V virtual machines with DPM                                         | 216               |
| Recovery of a VM to its original location Recovery of a VM to an alternate location | 216<br>218        |
| Item-level recovery of a Hyper-V VM                                                 | 218               |
| Restoring SharePoint data with DPM                                                  | 221               |
|                                                                                     |                   |

| ·                                                                      |            |
|------------------------------------------------------------------------|------------|
| Farm recovery                                                          | 222        |
| Recovering sites, documents, and lists                                 | 224        |
| Item-level Recovery                                                    | 224        |
| Restoring SQL databases with DPM                                       | 227        |
| SQL database recovery                                                  | 227        |
| Configuring and using SQL self service recovery for SQL administrators | 229        |
| Setting up self service recovery for SQL                               | 229        |
| Recovering through self service recovery for SQL                       | 232        |
| Summary                                                                | 236        |
| Chapter 9: Offsite, Cloud, Backup and Recovery                         | 237        |
| DPM offsite backup                                                     | 238        |
| Disk-to-Disk-to-Tape                                                   | 239        |
| Backing up DPM using a secondary DPM server                            | 242        |
| Backing up DPM using third-party software                              | 245        |
| Third-party tool that supports DPM                                     | 248        |
| Third-party tool that supports only VSS                                | 248        |
| Third-party tool that does not support DPM or VSS                      | 249        |
| Re-establishing protection after recovering the primary DPM server     | 250        |
| DPM cloud backup                                                       | 251        |
| Iron Mountain CloudRecovery®                                           | 252        |
| Installing the agent                                                   | 252        |
| Configuring the agent                                                  | 254        |
| CloudRecovery and adding protected data                                | 257        |
| Restoring data from the cloud                                          | 259        |
| i365 EVault                                                            | 262        |
| EDPM installation                                                      | 263        |
| EDPM agent installation EDPM administration                            | 268<br>272 |
| Adding a Protection Set                                                | 277        |
| Recovery                                                               | 281        |
|                                                                        | 282        |
| Summary                                                                |            |
| Chapter 10: DPM PowerShell                                             | 283        |
| PowerShell                                                             | 283        |
| Background of command line and scripting in Windows                    | 284        |
| Basics of PowerShell                                                   | 285        |
| Cmdlets                                                                | 285        |
| Help                                                                   | 286        |
| Variables                                                              | 286        |
| Pipeline                                                               | 286        |
| Tab                                                                    | 286        |
| DPM Management Shell                                                   | 287        |
| Overview of DMS                                                        | 288        |
| DMS cmdlets                                                            | 289        |
| DPM tasks and functions from the shell                                 | 295        |
|                                                                        |            |

#### Table of Contents

| Disk management         297           Protection         297           Recovery         299           Backup network         300           Other         301           DPM scripts         302           Running pre-backup and post-backup scripts in DPM         305           Overview of Opalis         306           Summary         308           Chapter 11: Troubleshooting and Resources         309           Troubleshooting DPM         310           Overview of DPM troubleshooting         310           Troubleshooting DPM installation issues         314           Troubleshooting agent installation issues         315           Troubleshooting protected server issues         316           Troubleshooting DPM client issues         317           DPM resources         317           DPM resources         317           Documentation         318           List of DPM error codes         319           List of DPM releases         319           Forums         319           Blogs         320           Communities         321           Training         322                                                                                                    |                                           |     |
|----------------------------------------------------------------------------------------------------|-------------------------------------------|-----|
| Protection         297           Recovery         299           Backup network         300           Other         301           DPM scripts         302           Running pre-backup and post-backup scripts in DPM         305           Overview of Opalis         306           Summary         308           Chapter 11: Troubleshooting and Resources         309           Troubleshooting DPM         310           Overview of DPM troubleshooting         310           Troubleshooting DPM installation issues         314           Troubleshooting DPM installation issues         315           Troubleshooting protected server issues         316           Troubleshooting DPM client issues         317           DPM resources         317           DPM resources         317           Documentation         318           List of DPM error codes         319           List of DPM releases         319           Forums         319           Blogs         320           Communities         321           Training         322           Other Tools         322           Summary         326                                                                                                    |                                           | 295 |
| Recovery         299           Backup network         300           Other         301           DPM scripts         302           Running pre-backup and post-backup scripts in DPM         305           Overview of Opalis         306           Summary         308           Chapter 11: Troubleshooting and Resources         309           Troubleshooting DPM         310           Overview of DPM troubleshooting         310           Troubleshooting DPM installation issues         314           Troubleshooting agent installation issues         315           Troubleshooting protected server issues         316           Troubleshooting DPM client issues         317           DPM resources         317           DPM resources         317           Documentation         318           List of DPM error codes         319           List of DPM releases         319           Forums         319           Blogs         320           Communities         321           Training         322           Other Tools         322           Summary         326                                                                                                    |                                           | 297 |
| Backup network Other Other Oth |                                           |     |
| Other DPM scripts Running pre-backup and post-backup scripts in DPM Overview of Opalis Summary 308 Chapter 11: Troubleshooting and Resources 309 Troubleshooting DPM Overview of DPM troubleshooting Troubleshooting DPM installation issues Troubleshooting agent installation issues 314 Troubleshooting pPM installation issues 315 Troubleshooting protected server issues Troubleshooting DPM client issues 317 DPM resources 317 Documentation 318 List of DPM error codes 319 List of DPM releases 319 Forums 319 Blogs Communities 321 Training 322 Other Tools Summary 326                                                                                                    | ,                                         |     |
| DPM scripts Running pre-backup and post-backup scripts in DPM Overview of Opalis  Summary  Chapter 11: Troubleshooting and Resources  Troubleshooting DPM Overview of DPM troubleshooting Troubleshooting DPM installation issues Troubleshooting DPM installation issues  Troubleshooting agent installation issues 314 Troubleshooting protected server issues 315 Troubleshooting DPM client issues 317 DPM resources 317 DPM resources 318 List of DPM error codes List of DPM releases Forums Blogs Communities 320 Communities 321 Training 322 Other Tools Summary 326                                                                                                    |                                           |     |
| Running pre-backup and post-backup scripts in DPM Overview of Opalis 306 Summary 308 Chapter 11: Troubleshooting and Resources 309 Troubleshooting DPM Overview of DPM troubleshooting Troubleshooting DPM installation issues 314 Troubleshooting agent installation issues 315 Troubleshooting protected server issues 316 Troubleshooting DPM client issues 317 DPM resources 317 DPM resources 318 List of DPM error codes 319 List of DPM releases 319 Forums 319 Blogs Communities 320 Communities 321 Training Other Tools 322 Summary 336                                                                                                    |                                           |     |
| Overview of Opalis Summary Chapter 11: Troubleshooting and Resources  Troubleshooting DPM Overview of DPM troubleshooting Troubleshooting DPM installation issues Troubleshooting agent installation issues 314 Troubleshooting protected server issues Troubleshooting DPM client issues 315 Troubleshooting DPM client issues 317 DPM resources 317 DPM resources 318 List of DPM error codes 319 List of DPM releases Forums 319 Blogs Communities 321 Training 322 Other Tools Summary 338                                                                                                    |                                           |     |
| Summary308Chapter 11: Troubleshooting and Resources309Troubleshooting DPM310Overview of DPM troubleshooting310Troubleshooting DPM installation issues314Troubleshooting agent installation issues315Troubleshooting protected server issues316Troubleshooting DPM client issues317DPM resources317Documentation318List of DPM error codes319List of DPM releases319Forums319Blogs320Communities321Training322Other Tools322Summary326                                                                                                    |                                           |     |
| Chapter 11: Troubleshooting and Resources309Troubleshooting DPM310Overview of DPM troubleshooting310Troubleshooting DPM installation issues314Troubleshooting agent installation issues315Troubleshooting protected server issues316Troubleshooting DPM client issues317DPM resources317Documentation318List of DPM error codes319List of DPM releases319Forums319Blogs320Communities321Training322Other Tools322Summary326                                                                                                    | •                                         |     |
| Troubleshooting DPM310Overview of DPM troubleshooting310Troubleshooting DPM installation issues314Troubleshooting agent installation issues315Troubleshooting protected server issues316Troubleshooting DPM client issues317DPM resources317Documentation318List of DPM error codes319List of DPM releases319Forums319Blogs320Communities321Training322Other Tools322Summary326                                                                                                    | •                                         |     |
| Overview of DPM troubleshooting Troubleshooting DPM installation issues 314 Troubleshooting agent installation issues 315 Troubleshooting protected server issues 316 Troubleshooting DPM client issues 317 DPM resources 317 DPM resources 318 List of DPM error codes List of DPM releases Forums Slogs Communities Training Other Tools Summary 310 311 312 313 314 315 315 316 317 317 318 318 319 319 319 319 319 319 319 319 319 319                                                                                                    | Chapter 11: Troubleshooting and Resources | 309 |
| Troubleshooting DPM installation issues Troubleshooting agent installation issues Troubleshooting protected server issues Troubleshooting DPM client issues 316 Troubleshooting DPM client issues 317 DPM resources 318 List of DPM error codes List of DPM releases Forums Slogs Communities Training Other Tools Summary 314 315 316 317 317 318 319 319 319 319 319 319 319 319 319 319                                                                                                    | Troubleshooting DPM                       | 310 |
| Troubleshooting agent installation issues Troubleshooting protected server issues 316 Troubleshooting DPM client issues 317 DPM resources 318 List of DPM error codes List of DPM releases Forums Slogs Communities Training Other Tools Summary 315 316 317 317 317 318 319 319 319 319 319 320 320 320 321 321 322 322 323                                                                                                    | Overview of DPM troubleshooting           | 310 |
| Troubleshooting protected server issues Troubleshooting DPM client issues 317  DPM resources Documentation List of DPM error codes List of DPM releases Forums Blogs Communities Training Other Tools Summary 316 317 317 318 319 319 319 319 320 320 320 320 321 322 322 323                                                                                                    | Troubleshooting DPM installation issues   | 314 |
| Troubleshooting DPM client issues       317         DPM resources       317         Documentation       318         List of DPM error codes       319         List of DPM releases       319         Forums       319         Blogs       320         Communities       321         Training       322         Other Tools       322         Summary       326                                                                                                    | Troubleshooting agent installation issues | 315 |
| DPM resources       317         Documentation       318         List of DPM error codes       319         List of DPM releases       319         Forums       319         Blogs       320         Communities       321         Training       322         Other Tools       322         Summary       326                                                                                                    | Troubleshooting protected server issues   | 316 |
| DPM resources       317         Documentation       318         List of DPM error codes       319         List of DPM releases       319         Forums       319         Blogs       320         Communities       321         Training       322         Other Tools       322         Summary       326                                                                                                    | Troubleshooting DPM client issues         | 317 |
| List of DPM error codes       319         List of DPM releases       319         Forums       319         Blogs       320         Communities       321         Training       322         Other Tools       322         Summary       326                                                                                                    | DPM resources                             | 317 |
| List of DPM releases       319         Forums       319         Blogs       320         Communities       321         Training       322         Other Tools       322         Summary       326                                                                                                    | Documentation                             | 318 |
| Forums       319         Blogs       320         Communities       321         Training       322         Other Tools       322         Summary       326                                                                                                    | List of DPM error codes                   | 319 |
| Blogs       320         Communities       321         Training       322         Other Tools       322         Summary       326                                                                                                    | List of DPM releases                      | 319 |
| Communities321Training322Other Tools322Summary326                                                                                                    | Forums                                    | 319 |
| Communities321Training322Other Tools322Summary326                                                                                                    | Blogs                                     | 320 |
| Other Tools 322 Summary 326                                                                                                    | •                                         | 321 |
| Other Tools 322 Summary 326                                                                                                    | Training                                  | 322 |
| Summary 326                                                                                                    | <b>G</b>                                  | 322 |
| •                                                                                                    |                                           |     |
|                                                                                                    | •                                         |     |

#### **Preface**

Microsoft Data Protection Manager (DPM) 2010 is a backup and recovery solution which provides continuous data protection for Windows application and file servers to seamlessly integrated disk, tape, and cloud.

This Data Protection Manager book is a practical, step-by-step tutorial that will show you how to effectively back up your business data using Microsoft Data Protection Manager 2010 and how to plan, deploy, install, configure, and troubleshoot Microsoft Data Protection Manager 2010 as a standalone product. This book will focus on Microsoft best practices as well as the author's own real world experience with Data Protection Manager.

#### What this book covers

*Chapter 1, DPM Overview* provides an overview of what DPM is, along with what it can do. It discusses the history of DPM, new features to 2010, understanding licensing, and more.

*Chapter 2, Planning For Your Backup Needs* shows you how to develop a backup solution strategy.

Chapter 3, Installation looks into installing DPM as well as upgrading DPM.

*Chapter 4, Configuration* covers the required and optional configurations needed to get DPM up and running.

*Chapter 5, Administration* looks into DPM administration including the console, reporting, maintenance, and performance.

Chapter 6, Configuring DPM to Back Up Servers and Clients will cover topics such as protecting Windows' servers, Windows' clients, protecting clients and servers in untrusted domains or in workgroups, and configuring end-user recovery.

*Chapter 7, Backing Up Critical Applications* looks into backing up critical Microsoft applications such as SharePoint, SQL, Hyper-V, Exchange, and ISA Server 2006.

*Chapter 8, Recovery Options* deals with restoring critical Microsoft applications such as SharePoint, SQL, Hyper-V, Exchange, and ISA Server 2006.

Chapter 9, Offsite, Cloud Backup and Recovery covers the options that are available for Data Protection Manager offsite as well as cloud backup, recovery options and also how to configure them.

*Chapter 10, DPM PowerShell* discusses the basics of using PowerShell with DPM along with some useful scripts.

*Chapter 11, Troubleshooting and Resources* covers the basics of DPM troubleshooting as well as the many resources out there for DPM.

#### What you need for this book

To run the examples mentioned in this book you will need the following software:

- Base build:
  - ° Windows Server 2008 R2
  - ° PowerShell
  - Microsoft DPM 2010
- Other software used in the book:
  - ° Firestreamer
  - Exchange 2007/2010
  - ° SQL 2005/2008
  - ° ISA 2006
  - SharePoint 2010
  - Hyper-V
  - CloudRecovery by Iron Mountain
  - ° EVault for DPM by i365

#### Who this book is for

If you are a Network Administrator, System Administrator, Backup Administrator, Storage Administrator, or an IT consultant who wants to effectively back up your business data using Microsoft Data Protection Manager 2010, then this book is for you.

A good understanding of operating systems, backup devices and network administration is required. However, knowledge of Data Protection Manager is not necessarily required.

#### **Conventions**

In this book, you will find a number of styles of text that distinguish between different kinds of information. Here are some examples of these styles, and an explanation of their meaning.

Code words in text are shown as follows: "Disable the antivirus software real-time monitoring of csc.exe and dpmra.exe."

Any command-line input or output is written as follows:

Get-Command -PSSnapinMicrosoft.DataProtectionManager.PowerShell

**New terms** and **important words** are shown in bold. Words that you see on the screen, in menus or dialog boxes for example, appear in the text like this: "The **Libraries** tab is similar to the **Disk** tab."

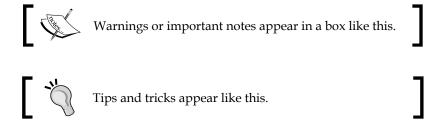

#### Reader feedback

Feedback from our readers is always welcome. Let us know what you think about this book—what you liked or may have disliked. Readers' feedback is important for us to develop titles that you really get the most out of.

To send us general feedback, simply send an e-mail to feedback@packtpub.com, and mention the book title via the subject of your message.

If there is a book that you need and would like to see us publish, please send us a note in the **SUGGEST A TITLE** form on www.packtpub.com or e-mail suggest@packtpub.com.

If there is a topic that you have expertise in and you are interested in either writing or contributing to a book, see our author guide on www.packtpub.com/authors.

#### **Customer support**

Now that you are the proud owner of a Packt book, we have a number of things to help you to get the most from your purchase.

#### **Errata**

Although we have taken every care to ensure the accuracy of our content, mistakes do happen. If you find a mistake in one of our books—maybe a mistake in the text or the code—we would be grateful if you would report this to us. By doing so, you can save other readers from frustration and help us improve subsequent versions of this book. If you find any errata, please report them by visiting http://www.packtpub.com/support, selecting your book, clicking on the errata submission form link, and entering the details of your errata. Once your errata are verified, your submission will be accepted and the errata will be uploaded on our website, or added to any list of existing errata, under the Errata section of that title. Any existing errata can be viewed by selecting your title from http://www.packtpub.com/support.

#### **Piracy**

Piracy of copyright material on the Internet is an ongoing problem across all media. At Packt, we take the protection of our copyright and licenses very seriously. If you come across any illegal copies of our works, in any form, on the Internet, please provide us with the location address or website name immediately so that we can pursue a remedy.

Please contact us at copyright@packtpub.com with a link to the suspected pirated material.

We appreciate your help in protecting our authors, and our ability to bring you valuable content.

#### **Questions**

You can contact us at questions@packtpub.com if you are having a problem with any aspect of the book, and we will do our best to address it.

## 1 DPM Overview

Welcome to the first chapter of our journey into the world of data protection through Microsoft Data Protection Manager (DPM). This chapter will provide you with an overview of DPM. After reading this chapter you will understand what DPM is and the basis of what it can and cannot do. We will go through DPM Architecture, pricing of DPM, DPM downfalls, compare DPM to other back up solutions, DPM features as well as features specific to the new 2010 version.

In this chapter, we will cover the following topics:

- What is DPM?
- DPM Architecture
- Cons of DPM
- DPM pricing
- DPM feature set
- New features of DPM 2010
- What makes DPM different from other back up solutions

#### What is DPM?

**Data Protection Manager (DPM)** is a part of the Microsoft System Center product suite. The Microsoft System Center products are recognized as tools that IT professionals use to manage their Microsoft domain environments. DPM fits right into this category of products. DPM is Microsoft's first strategy in the back up and recovery space. DPM is on its third version starting with DPM 2006 released in 2005, then DPM 2007 and now DPM 2010. Data Protection Manager is designed to provide IT professionals with a better, more stable way to manage data back up and recovery and minimize data loss.

DPM is a centralized back up solution for Microsoft domain environments. DPM does not back up non-Microsoft operating systems natively. Backing up non-Microsoft systems can be done through third party solutions that we will cover later in *Chapter 9* (this includes server and client operating systems). DPM utilizes **Microsoft Shadow Copy** technology to perform continuous back ups. It performs these continuous back ups at the block-level to ensure data integrity. DPM creates continuous snapshots of data from protected clients. DPM performs a synchronization of only changed data from protected clients keeping the space requirements low on the drives you are backing up to. For example, if you have 200 GB of data that you are protecting on the protected server, DPM will only synchronize the changed data and this might be a couple hundred MB of data. Sending a couple hundred MB of data over a network versus 200 GB of data helps keep bandwidth usage low allowing DPM to perform back ups more frequently.

DPM can perform these synchronizations as often as every 15 minutes, depending on workload being protected, providing constant protection.

The following is a diagram of what DPM can protect and how it can provide protection in your environment:

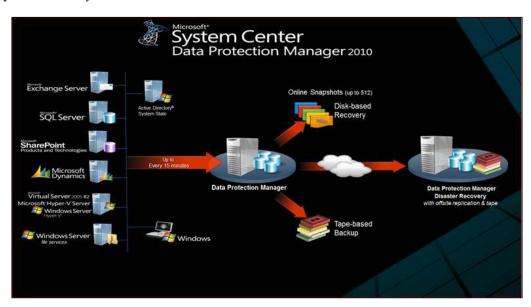

The DPM Architecture has many parts to it but is easy to understand. We will go through the various pieces. DPM's index and configuration information is stored in a SQL database. This DPM database can be either local or remote on a new or existing instance of SQL. A SQL 2008 instance is required for the DPM database. DPM 2010 runs on Windows Server 2008 or Windows Server 2008 R2 64 bit architecture. It is recommended by Microsoft that DPM needs to be installed on a server dedicated for DPM only. DPM has several combinations in which it can back up your data which help determine the topologies in which DPM can be set up. A number of things need to be considered such as how long you need to retain data, how quickly you need to recover data and how much data you have to back up.

DPM is capable of Disk-to-disk (D2D), Disk-to-tape (D2T), Disk-to-disk-to-tape (D2D2T), and Disk-to-disk-to-cloud (D2D2C) protection. Back up to disk offers fast restores while back up to disk then to tape offers a way to archive date for long retention. You can also back up straight to tape skipping back up to disk all together and back up to the cloud. Backing up to the cloud offers a way to get critical data offsite without the need to send tapes offsite. DPM was designed to back up data on any disk that is presented to the operating system on the DPM server including internal hard drives, Direct Attached Storage (DAS), tape solutions, Storage Area Network (SAN), iSCSI NAS, and to the cloud.

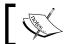

**NOTE**: DPM natively cannot back up to external USB hard drives but there is a work around for this which we will cover in *Chapter 7*.

For every operation that DPM performs, there is a PowerShell code that runs underneath. This is good news because that means that anything DPM does from the GUI can be scripted to help automate certain tasks. In fact, some tasks can only be performed in PowerShell. This will be covered in detail in *Chapter 10* It is recommended that you have PowerShell knowledge or start learning it as soon as you can. Microsoft is now creating a good amount of its new applications in PowerShell, some of these being products in the System Center suite.

#### Cons of DPM

As with every product, DPM does have some disadvantages. Along with all the pros of DPM we need to understand what the cons are as this will help you determine if DPM will fit your needs or not. The last thing you want is to invest in DPM only to find out it won't do what you need it to do.

#### The cons of DPM are as follows:

- One obvious con is that DPM can only back up Windows based servers and clients natively. DPM can back up Linux if it is running on a Hyper-V virtual machine. You can also get a third-party appliance to back up non-Microsoft workloads such as Linux. This is still a problem if you need to back up MAC, Linux, or anything non-Microsoft in your environment without purchasing another tool to do so. The other problem with running Linux on Hyper-V is that Hyper-V can only run certain Linux distributions. The list of supported Linux distributions can be found here: http://blogs.technet.com/b/seanearp/archive/2008/06/29/linux-on-hyper-v.aspx.
- By default DPM uses the local C:\ drive of a protected server when backing up system state on that protected server. This could cause the drive to fill up on that protected server and we all know that is not a good thing. There is a way to change the drive used to store the system state back up by altering the PSDataSourceConfig.xml file on the protected computer.
- DPM cannot back up the server that it is on right out of the box without some further configuration or unless you are backing it up to tape. You can enable DPM to protect itself by running the following command in PowerShell (we will cover more of this in *Chapter 10*):

Set-DPMGlobalProperty -AllowLocalDataProtection \$true - DPMServerName

We cover PowerShell in *Chapter 10*. The best option for backing up a DPM server is with another DPM server. We will cover how to back up a primary DPM server with another secondary DPM server in *Chapter 9*.

DPM is an intuitive back up tool built with System Administrators, Messaging Administrators, Database Administrators, SharePoint Administrators, Virtualization Administrators, and developers in mind. Microsoft's goal was to provide anyone in these roles with the power to back up without the complex configurations or the need for extensive training in back up and storage.

DPM is not the be all and end all back up solution if you have non-Microsoft servers and clients in your environment, nor is it perfect. It is however, a top industry leading data protection solution compared to other data protection solutions out there on the market. DPM is a back up/restore/disaster recovery solution that you can depend on for backing up and recovering your data. DPM integrates well with the products it protects such as Exchange, SharePoint, SQL Server, and other Microsoft applications. Last but not least, DPM provides great value for the price as you will see next.

#### **DPM** pricing

DPM 2010 pricing can be confusing on the Microsoft site. In the following chart the DPM licensing and pricing has been broken down in a way that is easier to understand. DPM 2010 pricing is as follows:

| DPM type                | Cost  | Description                                                                                                    |
|-------------------------|-------|----------------------------------------------------------------------------------------------------|
| DPM 2010 Enterprise     | \$432 | This allows you to back up file servers as well as application-specific servers. Some application-specific servers include: SharePoint, SQL 2008, Exchange, and Hyper-V. This license gives you the power to do bare metal restore and is required if you are backing up 2003 and 2003 R2 servers using SRT (System Recovery Tool was a tool used for BMR with DPM 2007. In DPM 2010. SRT is only used for BMR when protecting 2003 servers. DPM 2010 has BMR natively built in for Windows 2008 servers.) |
| DPM 2010 Standard       | \$158 | This license gives you file level protection as well as system protection such as system state and BMR. With this license you cannot back up application-specific servers such as Exchange or SharePoint.                                                                                                    |
| DPM 2010 Client license | \$32  | This license is for backing up client computers on your network. This is good for Windows XP, Windows Vista, and Windows 7 only. This does include system state and backing up remote staff computers.                                                                                                    |

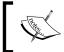

No license is required for the DPM Server in DPM 2010. You can have as many DPM servers as you like as long as the servers being protected are appropriately licensed as per the previous table.

All of the above licenses are considered to be Management Licenses (MLs). MLs are legal rights and have no digital footprint. This means MLs are not installed on the managed device (OSE) or placed in the registry. It is up to the customer to make sure they are in compliance with licensing. DPM 2010 requires ML licenses for each managed device (OSE). OSE stands for Operating System Environment. An OSE covers all OSs running in any environment (physical or virtual). A managed device would be more fitting. A managed device is any server or client that is protected by DPM. However an ML is not required for any managed device that is functioning solely as a network infrastructure device. An example of this would be an ISA server. The ISA server performs network functions such as being a firewall or a load balancing device.

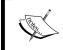

All prices mentioned were applicable at the time of writing this book. For the most current pricing visit: http://www.microsoft.com/systemcenter/en/us/data-protection-manager/dpm-pricing-licensing.aspx

#### **DPM** feature set

DPM has a robust set of features and capabilities. The following are some of the most valuable ones:

- Disk-based data protection and recovery
- Continuous back up
- Tape-based archiving and back up
- Built in monitoring
- Cloud-based back up and recovery
- Built-in reports and notifications
- Integration with Microsoft System Center Operations Manager
- Windows PowerShell integration for scripting
- Remote administration
- Tight integration with other Microsoft products
- Protection of clustered servers
- Protection of application-specific servers
- Backing up the system state
- Backing up client computers

#### **New features of DPM 2010**

Microsoft has done a great job of updating Data Protection Manager 2010 with great new features and some much needed features. There were some issues with Data Protection Manager 2007 that would cause an Administrator to perform routine maintenance on it. Most of these issues have been resolved with Data Protection Manager 2010. The following are the most exciting new features to DPM:

- DPM 2007 to DPM 2010 in-place upgrade
- Auto-Rerun and Auto-CC (Consistency Check) automatically fixes Replica Inconsistent errors
- Auto-Grow will automatically grow volumes as needed
- It allows you to shrink volumes as needed
- Bare metal restore

- A Back up SLA report that can be configured and e-mailed to you daily
- Self-restore service for SQL Database Administrators of SQL back ups
- When backing up SharePoint 2010, no recovery farm is required for item level recoveries for example: recover SharePoint list items, and recovery of items in SharePoint farm using host-headers. This is an improvement to SharePoint that DPM takes advantage of
- Better back up for mobile or disconnected employees (This requires VPN or Direct Access)
- End users of protected clients are able to recover their data. The end users can do this without an Administrator doing anything.
- DPM is Live Migration aware. We already know DPM can protect VMs on Hyper-V. Now DPM will automatically continue protection of a VM even after it has been migrated to a different Hyper-V server. The Hyper-V server has to be a Windows Server 2008 R2 clustered server.
- DPM2DPM4DR (DPM to DPM for Disaster Recovery) allows you to back up your DPM to a second DPM. This feature was available in 2007 and it can now be set up via the GUI. You can also perform chained DPM back up so you could have DPM A, DPM B, and DPM C. Before you could only have a secondary DPM server backing up a primary DPM server.
- With the 2010 release, a single DPM server's scalability has been increased over its previous 2007 release:
  - ° DPM can handle 80 TB per server
  - ° DPM can back up up to 100 servers
  - ° DPM can back up up to 1000 clients
  - ° DPM can back up up to 2000 SQL databases

As you can see from the previous list there are many enhancements to DPM 2010 that will benefit Administrators as well as end users.

### What makes DPM different from other back up solutions

As you will probably know there are many products out there in the data protection market. Here are a few, broken down by paid and free:

| Paid            | Free          |
|-----------------|---------------|
| ARCserve Backup | AMANDA        |
| Backup Exec     | Bacula        |
| Acronis         | rsync         |
| CommVault       | BackupPC      |
| Handy Backup    | DirSync Pro   |
| Mozy            | Cobian Backup |

Most of the free products are for Linux platforms and offer limited and/or community support because they are open source. A few of them such as DirSync Pro, AMANDA, and BackupPC will back up MAC OS as well. All of the free products on the list will back up Windows based servers. None of the free products are nearly as good as DPM when comparing features and you will not get the same level of support that you will receive from Microsoft.

One of the most well-known and used product is Symantec's Backup Exec. Some of the differences between DPM and Backup Exec are that DPM is a lot more intuitive and easy to set up and DPM is integrated much better when backing up Microsoft applications servers. The following is a list comparing DPM to other back up solutions on the market. We will only cover three of the paid back up products:

|                                     | DPM 2010                                                                                                    | Back up Exec<br>2010                                                                                                    | Acronis®<br>Back up &<br>Recovery™                                                                                                    | CommVault<br>Simpana                                                                                                    |
|-------------------------------------|----------------------------------------------------------------------------------------------------|----------------------------------------------------------------------------------------------------|----------------------------------------------------------------------------------------------------|----------------------------------------------------------------------------------------------------|
|                                     |                                                                                                    |                                                                                                    | 10 Advanced<br>Server                                                                                                    |                                                                                                    |
| Cost                                | \$432 for the enterprise license. This price does gives you all the functionality of DPM. This allows you to back up applications such as Exchange, SQL, or SharePoint. | \$1,162.66, and does not include agents' licenses. This also does not allow you to back up any applications such as Exchange, SQL, or SharePoint. If you needed to back up an application like SharePoint you would need to pay an extra \$1,162.66 for this license. | \$1,219.00 for one server license. You would need to buy separate licenses to back up workstations. This does not allow you to back up any applications such as Exchange, SQL, or SharePoint. | \$1,503 for a single server for Windows, not including agents' licenses. This also does not allow you to back up any applications such as Exchange, SQL, or SharePoint. |
| Bare metal restore                  | Yes                                                                                                    | Yes                                                                                                    | Yes                                                                                                    | No                                                                                                    |
| Linux                               | No                                                                                                    | Yes                                                                                                    | Yes                                                                                                    | Yes                                                                                                    |
| Remote<br>management                | No                                                                                                    | Yes                                                                                                    | Yes                                                                                                    | Yes                                                                                                    |
| Deduplication                       | No                                                                                                    | Yes                                                                                                    | Yes                                                                                                    | Yes                                                                                                    |
| Continuous<br>back up<br>protection | Yes                                                                                                    | Yes                                                                                                    | No                                                                                                    | Yes                                                                                                    |
| Back up targets                     | Local disc,<br>DAS, iSCSI<br>NAS, SAN,<br>TAPE, Cloud                                                                                                    | Local disc,<br>DAS, SAN,<br>TAPE                                                                                                    | Disc, NAS,<br>SAN, Tape,<br>FTP                                                                                                    | Local disc, DAS,<br>SAN, TAPE                                                                                                    |
| Server cluster support              | Yes                                                                                                    | No                                                                                                    | No                                                                                                    | Yes                                                                                                    |
| VSS<br>integration                  | Yes                                                                                                    | No                                                                                                    | Yes                                                                                                    | Yes                                                                                                    |

|                         | DPM 2010 | Back up Exec<br>2010 | Acronis®<br>Back up &<br>Recovery™<br>10 Advanced<br>Server | CommVault<br>Simpana |
|-------------------------|----------|----------------------|-------------------------------------------------------------|----------------------|
| Bandwidth<br>throttling | Yes      | No                   | No                                                          | Yes                  |
| Scripting               | Yes      | No                   | Yes                                                         | No                   |
| Virtualized<br>back up  | Yes      | Yes                  | Yes                                                         | Yes                  |
| Reporting               | Yes      | Yes                  | No                                                          | No                   |

As you can see from the preceding table, there are many features that are common across all of these back up products and there are some major differences as well. **Acronis** is easy to implement in firewall protected environments. Acronis also lets you take complete images of your servers as none of the other above products do. One of the major differences is cost and this is where DPM takes the prize. All of the mentioned solutions require you to purchase extra licensing to back up workstations. Most of the solutions require you to buy additional licensing to back up specific applications such as SQL, SharePoint, and Exchange. However DPM includes this in its enterprise license and it still costs less than the other back up products.

Something you will notice when you shop for a back up product is that most of the pricing options on the products' websites are complex. This can make it difficult when trying to figure out the pricing of what you need for your environment. Choosing a DPM solution for your workload is relatively simpler. For example, you only pay one price and you are able to back up applications in your network.

The majority of the back up products mentioned earlier have a good amount of training resources and information around to help you get up to speed with them. The only one I found difficult to find training and documentation on was CommVault.

One of the drawbacks of DPM is that it is limited to only backing up Microsoft servers natively. You can protect non-Microsoft computers if it runs as a virtual machine in Hyper-V or with a third party product. All of the other products can back up Linux servers natively without third party add-ons. Many environments contain VMware and not being able to back this up with DPM is a problem. Microsoft has included the capability to manage and monitor non-Microsoft products such as VMware with System Center Operations Manager and System Center Virtual Machine Manager. You would think Microsoft would have included the ability to protect VMware and Linux with DPM. This would be a nice feature to have within DPM. Maybe Microsoft will add protection to non-Microsoft servers that are common today in many environments in the next release of DPM: that way you won't need to purchase a third party product for it.

#### **Summary**

From this chapter, you should now have a good understanding of what Data Protection Manager is, its architecture, features, licensing, new features for 2010, its pros, cons, and what makes it different from other data protection products.

In the next chapter we will touch on preparing for your back up strategy and DPM 2010 deployment.

# Planning For Your Backup Needs

In this chapter we will explore backup and Disaster Recovery (DR) as well as planning for a DPM deployment. You should have an understanding of backup and DR before you can really get into planning your DPM deployment. In the first half of this chapter we will go into detail about what to back up in your environment. Some IT professionals don't really have a good understanding of this and this chapter will point out some best practices regarding this. We will also briefly cover disaster recovery, what it means and how to plan for it.

In the second half of this chapter, we will plan our DPM deployment by digging into how to plan for protection groups and the recovery goals. This is what you need to get ready when making decisions about how many DPM servers your environment will need, where they should be located and whether to use hard drives or tapes, and so on.

We will cover the following topics:

- Why back up?
- Assessing your backup needs
- Disaster Recovery
- Planning DPM deployment